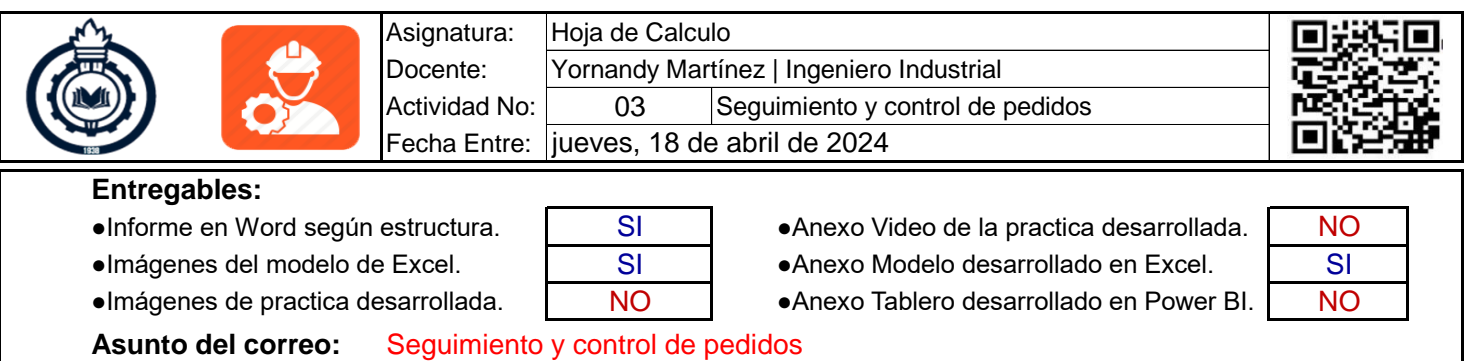

## **1. Actividad:**

De acuerdo a la siguiente información realizar modificaciones en el modelo de seguimiento y control de pedidos, teniendo en cuenta la información con la cual se trabajo en clase:

**a** Crear en la hoja de "Maestro" una nueva tabla denominada TIPO DE DESPACHO, con las siguientes opciones:

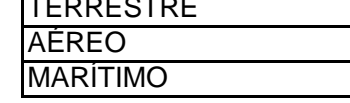

- **b** Crear una nueva columna en la hoja de "BaseDatos", con el nombre de TIPO DE DESPACHO ubicada después de la columna CIUDAD, (Bloque: DATOS DEL PEDIDO Y CLIENTE).
- **c** Crear una lista desplegable, en la cual se pueda seleccionar el tipo de despacho de acuerdo al maestro previamente creado, diligencie del pedido 10 al 20 de acuerdo a la siguiente tabla:

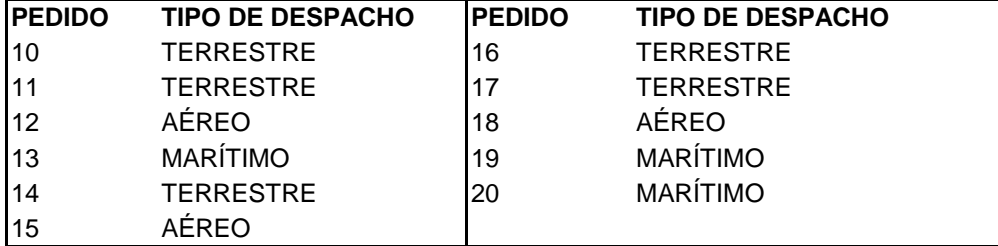

**d** Crear una nueva columna en la hoja de "BaseDatos", con el nombre de CORREO ubicada después de la columna CLIENTE, (Bloque: DATOS DEL PEDIDO Y CLIENTE). de acuerdo a la siguiente tabla:

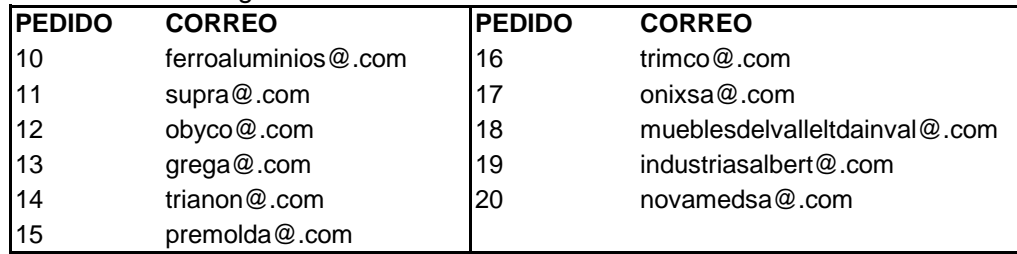

**e** Crear una nueva columna en la hoja de "BaseDatos", con el nombre de PALETIZADO ubicada después de la columna EMPAQUE. (Bloque: PROCESO INTERNO)

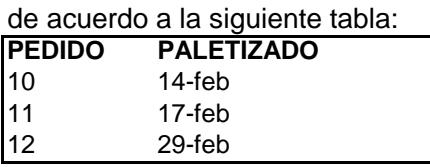

- **f** Crear los nuevos campos para ser consultados en la hoja "Consulta" de acuerdo a las columnas nuevas que se insertaron en la BaseDatos.
- **g** Incluir en el informe pantallazos de las consultas realizadas para los pedidos: 10, 12, 15 y 20